# Mangala A. Hirwade<sup>1</sup> and O.P. Rajasree<sup>2</sup>

<sup>1</sup>Library and Information Science Department, Rashtrasant Tukdoji Maharaj Nagpur University, Nagpur, Maharashtra, India <sup>2</sup>Tulsiramji Gaikwad Patil College of Engineering and Technology, Mohgaon, Wardha Road, Nagpur, Maharashtra, India

**Email:** hmangala@rediffmail.com

#### Abstract

Encouraging the implementation of e-Learning in India , reduction in educational budget, competitive threats, changing profile of learner and the vast geographic area are in demand. Content development plays a key role in e-learning. Designing of content with good interactivity is essential for an effective teaching and learning system. Quiz forms the important aspect of evaluation of a student and this has variety of questions to be framed. The basis methodology is to create the category of quiz under which all questions are stored and they can be used selectively by the teacher for various exams. The detailed information of adding courses, category, sub category and activity is being narrated in this paper one by one.

#### © 2013 New Delhi Publishers. All rights reserved

Keywords: Moodle, Open Courseware, E-learning, Virtual Learning Environment

## Introduction

The Library and Information Science (LIS) has the attributes of being a discipline of disciplines. In the present digital era, developments of ICT, has resulted in the emergence of digital information literacy in place of the traditional information literacy skills. As newer technology evolves there is a rush to adopt them. So could be seen in the case of libraries. Informatics is an essential component of current study and practice within the field of library and information science. Digital information literacy training needs to be tackled from the point of view of information professionals as well as learners.

#### **Open Courseware (OCW)**

Open Courseware (OCW) is an effort to share Knowledge and make the best educational use of learning materials. Educators from around the world may share the content and the design of their courses, improving them through collaboration. Open Courseware is nothing but the repository of the study and learning materials in digital form in the web, which is open for every user, i.e. Open Access. These repositories envisage to store, index, preserve, distribute and share the digital learning resources with any time access offering interoperability. It ensures faster learning at comparatively reduced cost and gives access to more learning resources.

 $\mathcal{N}$  Hirwade and Rajasree

Besides VLE provides differential access rights for instructors and students and causes production of documentation and statistics on the course in the format required for institutional administration and quality control.[2] All these facilities are capable of being hyperlinked together. In addition, VLE is capable of supporting numerous courses, so that students and instructors in a given institution (and indeed across institutions) experience a consistent interface when moving from one course to another. Virtual learning software packages like Moodle, works toward a student-centered learning solution by helping educators create quality online courses.

#### **Review of Literature**

Following sections and subsections presents the thematic review of literature studied for checking the relevance and deciding significance of this topic.

Mohanty & Jain conceived that major forces such as encouraging the implementation of e-Learning in India , reduction in educational budget, competitive threats, changing profile of learner and the vast geographic area are in demand. Further with the rapid advancement in computer & software and convergence of it with electronics communication technology, it is possible to make education more accessible, more flexible and less expensive. It is not a distant dream that pockets of e-learning existing in India will be networked and Virtual University networks will be created.

As per Eswaran & Jegan, Content development plays a key role in e-learning. Designing of content with good interactivity is essential for an effective teaching and learning system. Development of such an interactive content is not an easy task for instructors who lack technical knowledge. It requires a collaborative work among experts from various fields. To overcome this problem, this article suggests the use of patterns in e-learning content development.

According to Steyaert, education is delivered through computers and the internet. This article highlights that while such development is beneficial for some students with functional impairments, it might be excluding others if insufficient attention is paid to accessibility. Both the electronic learning environment (Blackboard, WebCT and the like) as well as the content author need to design for accessibility.

Schwier, examined theoretical and conceptual issues around promoting the growth of virtual learning communities and considers issues around using communication technologies in formal and informal learning environments. Highlights included the theoretical context of community, categories for examining virtual learning communities, emphases of virtual learning communities, ten elements of community and research issues raised by virtual learning communities.

According to C. Bourasa, E-learning was one of the emerging needs of the information age. Access to education is going to become crucial for the success of our information society, and therefore a lot of potential is seen in distance learning and distributed virtual environments. The communicative character of the distributed virtual environments would allow students and staff to meet in social shared spaces and engage in on-line real-time seminars and tutorials. Such technologies may mitigate some of the problems of isolation that distance learning brings. This paper presents work in multi-user distributed virtual environments which are designed and implemented for educational uses in the bounds of the VES project. Furthermore, it presents proposal for the extensions and reconstruction of the current system in order to create a more efficient system, which can be characterized as a learning virtual environment.

According to Chakravarty and Kaur, there were number of initiatives all over the world traced in the field of development of OCW and Learning Object Services. Open Course Ware is an innovative and bold idea. It aims to support learning and teaching programme significantly. Learning material contained in an OCW provides learners an opportunity to gain knowledge beyond their routine classroom environments. These are in the digital form which can be accessed online, thus breaking the barriers of time and distance.

Goba, Agasi, Saul, & Cooksgoba in their reporting argued that Moodle Learning Management System offered the most benefits in terms of the services and features that it offers to its users. Because of its open source nature, Moodle has been improved by the addition of new modules to provide greater functionality. The addition of two such modules, one for enhanced tutorial management that addresses assignment hand in, mark management (etc.) and a second that provides interoperability with 3rd party courseware. In addition, this report documents modification of the Moodle LMS in terms of the requirements, design and integration of a tutorial and interoperability modules into the Moodle LMS.

Bockisch, Freudenburg, & Beyer described the Problem-based learning (PBL) is an established and efficient approach to sustainable teaching. Translation of PBL into the virtual classroom thereby offering novel teaching aspects in the field of Nuclear Medicine. The teaching approach was implemented on a "moodle" platform and consists of 2 modules: complementary seminar teaching materials and a virtual PBL-classroom. Over the course of 4 semesters 539 students have accessed the teaching platform. 21 students had participated in the PBL seminar (module 2). After resolving some minor technical difficulties the virtual seminars have evolved into a forum of intense studies, whereby the participating students have learned to become more independent along the workup of the teaching cases. This was reflected in the results of the intra-group presentations and discussions. Quantitative and qualitative evaluation of our moodle-based PBL platform indicates an increasing level of acceptance and enthusiasm by the students. This has initiated discussions about opening our PBL concept to a wider audience within the university and beyond the Nuclear Medicine specialty.

#### Moodle

Moodle a short form for Modular Object-Oriented Dynamic Learning Environment is a free source elearning software platform, also known as a Course Management System, Learning Management System, or Virtual Learning Environment (VLE). Moodle was originally developed by Martin Dougiamas to help educators create online courses with a focus on interaction and collaborative construction of content, and is in continual evolution. The first version of Moodle was released on 20 August 2002.

#### Feature

Moodle has several features considered typical of an e-learning platform, plus some original innovations (like its filtering system). Moodle is very similar to a learning management system. Moodle can be used in many types of environments such as in education, training and development, and business settings.

Some typical features of Moodle are

- It is an ongoing development project designed to support a social constructionist framework of education.
- It is provided freely as Open source software (under the GNU public Licence). Basically this means Moodle is copyrighted, but that they have additional freedoms. They are allowed to copy, use and modify Moodle provided that user agree to: provide the source to others; not modify or remove the

M Hirwade and Rajasree

original license and copyrights, and apply this same license to any derivative work.

• Though it is primarily developed in Linux using Apache, MySQL and PHP, but it works on Windows XP/2000/2003, Solaris 10, Mac OS X and Netware 6 operating systems. It has good online support.

#### **Requirement for Moodle**

## A. Hardware

The hardware system required for Moodle support are as follows

Disk space: 160MB free (min) and more free space to store teaching material.

Memory: 256MB (min), 1GB (recommended).

#### **B.** Software

The software required for Moodle down loading and operation are as follows

Web server software: Most people use Apache, but Moodle should work fine under any web server that supports PHP, such as IIS on Windows platforms. PHP does impose requirements on versions of web servers, however these are complex and the general advice is to use the newest version possible for chosen web server.PHP scripting language. Database on MySQL

## **Development of Quiz**

The development of Moodle is guided by a particular philosophy of learning, a way of thinking that user may see referred to in shorthand as a "social constructionist pedagogy" (learning is effective only when constructing something for others to experience).

Quiz module in Moodle allows the teacher to design and set quiz tests, consisting of multiple choice, truefalse, short answer questions etc. These questions are kept in a categorized database, and being used within courses and even between courses. Quizzes can allow multiple attempts. Each attempt is automatically marked, and the teacher can choose whether to give feedback or to show correct answers. Quiz module includes grading facilities. Researcher is attempting the creation of quiz module using systematic steps in Moodle software is discussed in the coming pages.

## Login as Administrator

Open up internet explorer and type http://localhost/moodle and login as administrator using secure user name and password as well as valid email address. Multiple log in as administrator accounts is also possible. The page now opened will be configured as administrator account which will have complete control over the site.

Working with Quiz module involves a simple step-by-step process, which includes:

Create a quiz activity on the course home page using the "Add an activity" drop- down list, and set all properties for the Quiz. Properties can include:

- a) An opening and close date for the quiz
- b) A time limit

- c) Whether answers and questions are shuffled when a new attempt is made
- d) Whether more than one attempt is allowed
- e) Whether attempts build on previous attempt
- f) A grading method or curve
- g) How quiz gives feedback
- h) Whether students can view past attempts
- i) A maximum grade given for the quiz
- j) An optional password to access the quiz

Select a category to create the quiz questions in. If no categories exist, click the "Edit categories" button and add a new category. Next from the Create new questions list select a type of question to create. Moodle allows user to import questions from a file or other learning management system such as Blackboard, WebCT and IMS QTI formats.

Once user has added questions to the category, user will publish these question to the Quiz activity. Select each one and click the "<<Add selected to quiz" button. After placing each question in the proper order and optionally assigning a grade value, it is almost ready to complete the Quiz activity. Simply click the "Save this whole quiz" button and the Quiz activity will now be available from the course home page.

To start building a category of questions, either select an existing category or create a new one as indicated. Once selected the option from the Category drop-down list, the screen will refresh and display any existing questions that have been created under the category for it was selected. Moodle gives the options at this point as to how questions are created and added to the category:

- Import questions from file: this imports existing questions from file systems Moodle recognizes (AON, Blackboard, Course Test Management, GIFT, IMS/QTI, Missing word format and WebCT).
- Create multiple questions: this feature creates a specified number of random questions. These questions are drawn randomly from the database of pre-existing questions. Now specify the category of the questions it belongs, so Moodle will not accidentally ask questions about Othello when teaching Hamlet!
- Create new question: (most common selection)

When admin create a new question, it is stored in the category user select. It is then always available to add to any quiz at any time. To create a new question, select the type of question from the pull-down menu. User has the option of adding:

- 1. Multiple choice questions
- 2. True/False questions
- 3. A short answer question
- 4. A numerical question
- 5. Matching question

 $\mathcal{N}$  Hirwade and Rajasree

- 6. Description question
- 7. Random set
- 8. Random short answer

Quiz module uses a publishing metaphor. A quiz activity is created on the course homepage, which leads to the Editing quiz screen where categories of questions are created first. Once a category is created, questions are populated into the category. Finally, the course creator selects questions from a category to publish to the quiz activity.

Quiz forms the important aspect of evaluation of a student and this has variety of questions to be framed. The basis methodology is to create the category of quiz under which all questions are stored and they can be used selectively by the teacher for various exams. The detailed information of adding courses, category, sub category and activity is being narrated in this chapter one by one.

Adding Activity/course categories

1. Click on Add activity and choose quiz. In the following page type the title and other general information.

| Specific ( ) & & Support ( ) * & Statistic line *<br>(Any series for<br>New series as for series 4, which there using units and the main using "their gene.)                                                                                                    |                                                                                                    | N-11-1    | an - Inger Same Same N                        |
|----------------------------------------------------------------------------------------------------|----------------------------------------------------------------------------------------------------|-----------|-----------------------------------------------|
| arary science G                                                                                                    | udz                                                                                                    |           | an in al lease the second lease<br>Contractor |
| Annual State                                                                                                    | Course categories                                                                                                    |           | ( Gerningen)                                  |
| Anni<br>Second Second Second<br>Second Second Second<br>Second Second Second<br>Second Second Second<br>Second Second Second<br>Second Second Second<br>Second Second Second Second<br>Second Second Second Second<br>Second Second Second Second Second<br>Second Second Second Second Second<br>Second Second Second Second Second<br>Second Second Second Second Second<br>Second Second Second Second Second Second<br>Second Second Seco | Maccalisations of Harary and Information Bolanos<br>LIB-01 Foundations of Harary and Information Rotanos<br>LIB-02 Knowledge Organization, Information Processing and Retrieval<br>LIB-03 Management of Libraries and Information Economic<br>LIB-05 Information Technology Basic<br>LIB-05 Information Technology Basic<br>LIB-05 Information and Communication<br>LIB-05 Information and Communication<br>LIB-05 Information and Communication<br>LIB-05 Information Antipolo, Repectuaging and Committee<br>LIB-05 Information Retrieval and Biologiantical Control<br>LIB-05 Information Retrieval and Biologiantee<br>LIB-05 Information Performation Biologiantee<br>LIB-05 Information Technology Application<br>LIB-05 Information Technology Application | ********* |                                               |

Figure 1: Screen view of quiz module

- Go to add or Edit courses, so that the corrections or editing is completed as shown in the following figure.
- 3. Quiz from all the 12 papers (M.Lib I and M Lib. II) of RTM Nagpur University, Nagpur syllabus can be incorporated for preparing the course categories
- 4. Save the changes after choosing alternatives
- 5. Click edits categories to give the quiz category.

| in fearman ( in gri annoration<br>Richt) annoration fearma bha                                                                                                    | and the second second se |           |          |    | Storage States            | Mart Turket B |
|----------------------------------------------------------------------------------------------------|----------------------------------------------------------------------------------------------------|-----------|----------|----|---------------------------|---------------|
| Library science Quiz                                                                                                    |                                                                                                    |           |          |    | The as legal it is farmer | The story of  |
| The Advances of the                                                                                                    |                                                                                                    | Сонтан са | to and a |    |                           |               |
| D carre<br>Processie<br>• Anticelli courtant                                                                                                    | Course categories                                                                                                    | Courses   | -        | 1  | Were satisfierly to:      | R             |
| Encaracity     Count Inflash antings     County Instant     County Instant     County Instant                                                                                                    | Mazarbarena<br>US-01 Foundations of Kinasy and Managaran Science                                                                                                    | -         | ····     | 14 |                           | Я             |
| D Gramme<br>D Laconter<br>D Laconter                                                                                                    | 15:22 Noveledge Dependent, Manhat Processing and<br>Retrainer<br>15123 Management of Lineares and Microaless Contess                                                                                                    | :         | 4×++     | 14 |                           | 8             |
| 0 Molake<br>5 Norwity<br>7 Nyonaloè                                                                                                    | (25.54 Manufact southin and second                                                                                                    |           | ****     | 14 |                           | R             |
| 9 Front Page<br>5 Sector<br>9 Sector<br>9 Sector<br>9 Sector<br>1 Sector<br>1 Sector | 121-01 Internation Technologic Basic<br>121-01 Research restficies and Dahuksan Technopers                                                                                                    | 1         |          | 14 |                           | 8             |
| - Augusta<br>D angustamont                                                                                                    | US-07 Memation and Communication<br>(15) 01 Memation Available, Report aging and Comunitation                                                                                                    |           | ****     | -  |                           | 93<br>36      |
| Lane but and                                                                                                    | 15 CE Hamabo Avayor, Separaging and Constraints                                                                                                    | 1         | ÷        | 14 |                           | 14)<br>(4)    |

Figure 2: Screen view of course categories

# **Editing Activity/Resource**

To add an activity or resource to the course, a series of editing symbols will appear alongside the link as shown in figure given above. These symbols appear to the right of the "news forum", added by default as course shell was created.

|                                                                                                    | California Banana and an a                      |
|----------------------------------------------------------------------------------------------------|-------------------------------------------------|
| a generation ( $\hat{Q}_{k}$ K, longered (line + K) and line (line) +                                                                |                                                 |
| Ro 1912 Ale fear unique;<br>B treand untrigs as way fund of by Advall Strand untrigs as ins accur than Henrid Advala, CAA for splans | B + B + 3 # + her ber ber @r                    |
| Library science Quiz<br>Urio + Aenenstratur + Cronel Lategories + And new subgray                                                    | - The set legel it as Teactors Technics ( 1994) |
| Add new category                                                                                                    |                                                 |
|                                                                                                    |                                                 |
| us.<br>Tall                                                                                                    |                                                 |
|                                                                                                    | These are reacted both in the farm against      |

Figure 3: Screen view of adding new category of courses

It is possible to add many courses in Moodle. In the present study the researcher have selected four courses i.e., Lecture Notes, Videos, Quiz, Glossary. Following figures illustrate the operation.

| Institut   (a.g.) institution of the backlase of                                                                                                    |                                                                                                    |                                                                                                    |                                                                                                    |                         |                            |
|----------------------------------------------------------------------------------------------------|----------------------------------------------------------------------------------------------------|----------------------------------------------------------------------------------------------------|----------------------------------------------------------------------------------------------------|-------------------------|----------------------------|
| 1992 Administration Courses Address Engine                                                                                                    |                                                                                                    |                                                                                                    |                                                                                                    |                         | en bene bete der           |
| Interest settings are now formed of by default, because settings are                                                                                                    | Instantion War Island attings, Divit for same and                                                                                                    |                                                                                                    |                                                                                                    |                         |                            |
| ibrary science Quiz                                                                                                    |                                                                                                    |                                                                                                    |                                                                                                    | Visions learned at an I | Interne Berthurse (Logist) |
| 102 • Alternation • Courses • Address source                                                                                                    | urs                                                                                                    |                                                                                                    |                                                                                                    | distant of              | ing an   Samesting at      |
| the Advantagements                                                                                                    |                                                                                                    |                                                                                                    |                                                                                                    |                         | Annanama                   |
| Number of Street Street | Course tampines: 15-0 -4                                                                                                    | eration failtening: Base                                                                                                    |                                                                                                    | 1                       | 1                          |
| Chartell     Chartell     chartell                                                                                                    | Car in                                                                                                    | a category Anti a sub-catego                                                                                                    | -                                                                                                    |                         |                            |
| Encidence     Concern autout settings                                                                                                    | Courses                                                                                                    | Edit                                                                                                    | Select                                                                                                    |                         |                            |
| Countrie response                                                                                                    | Lecture Notes                                                                                                    |                                                                                                    | 10                                                                                                    |                         |                            |
| * National<br>Grantes                                                                                                    | Videos                                                                                                    | 489444998                                                                                                    | .6                                                                                                    |                         |                            |
| F Longhom<br>T Longholph                                                                                                    | Quas                                                                                                    | <********                                                                                                    | 0                                                                                                    |                         |                            |
| T Manhaine                                                                                                    | Occurry<br>More present correct                                                                                                    | #8×+##7                                                                                                    | 10                                                                                                    |                         |                            |
| Appearance                                                                                                    | And in the second second |                                                                                                    |                                                                                                    |                         |                            |
| Trint Page                                                                                                    | No set of                                                                                                    | Ant a new o                                                                                                    | 1000 C                                                                                                    |                         |                            |
| Firefaceling<br>Elizabeth                                                                                                    | Seatt contact                                                                                                    | Collins of the Collinson                                                                                                    | 14                                                                                                    |                         |                            |
| 1 University of the local sectors in the local sectors in the local sect | Line Cit The Fact                                                                                                    | and the second division of the second division of the second divisio | Las provide the second second |                         |                            |

Figure 4: Screen view of courses

 $\mathcal{N}$  Hirwade and Rajasree

Moodle design tools (editing symbols and HTML editor) used during course creation is shown below after activating the editing on tab. Editing of the course content is very much required to changes in curriculum.

| in Freema   sin 21/2007<br>Fellower (See<br>Fellower attemp at the la                                                                                                    |      | • g the line later, • | Cick for spinons.               | <u>s</u> -                                                    | 0.10 | *        | · Fage = Salay = Tank = B                                                                                                    |
|----------------------------------------------------------------------------------------------------|------|-----------------------|---------------------------------|---------------------------------------------------------------|------|----------|----------------------------------------------------------------------------------------------------|
| Quiz<br>Liso + Lis-Ms                                                                                                    |      |                       |                                 |                                                               |      |          | an Figures Screwers Light<br>is in                                                                                                    |
| Frequence and the second second secon | 1 70 | gec outline           |                                 |                                                               |      |          | Lonot Boon<br>21 + X++                                                                                                    |
| Brategath<br>Actuality<br>R = X + 4 +                                                                                                    |      | e<br>Rimiten +FEX+1   | & Attances                      | 🕞 🕲 Ant et entrety                                            |      | 1        | All a loss high<br>prioreses has been prote-<br>pel)                                                                                                    |
| Terret                                                                                                    |      | 4<br>D031 +248+1      | <ul> <li>Ant a mount</li> </ul> | <ul> <li>(a) (b) (b) (b) (b) (b) (b) (b) (b) (b) (b</li></ul> |      | 0084     | Species of a second second sec |
| Advented search ()                                                                                                    | 1    | 4                     |                                 | E ( Add at a body                                             | 1000 | 008.04   | International Activity<br>21 a x 4 P<br>Activity series Estavolus 22                                                                                                    |
| 4 Tam othing off                                                                                                    | 3    | 4                     | @ Arr a more                    | (a) (b) Ant an arriva                                         | •    | • Dor# • | Assessment of second activity<br>full report of second activity<br>flasting new second pair land<br>type                                                                                                    |

Figure 5.: Screen view of adding quiz

## **Adding Questions**

To add question first create topic outline and then select the question type. Figure 6. showing the selection of Question type in the respective boxes. In Moodle there is several type of built in questions. The type of questions belongs to Calculate, Descriptive, Essay, Matching, Embedded answers, Multiple choice, Short answer, Numerical, Random Short answer matching, True/False etc. In present study only Multiple Choice, Matching, True/False type of questions are being selected for quiz. The illustration is given in the following figure.

| A William Line water from the control of the second second s | •[1][4]2 [1400 4004 2007 [1]                                                                                                    |  |  |  |  |
|----------------------------------------------------------------------------------------------------|----------------------------------------------------------------------------------------------------|--|--|--|--|
| n<br>gebooks ( g. g. basenette + g. methodos +                                                                                                    |                                                                                                    |  |  |  |  |
| PLUS-RD Serve See                                                                                                    | S = O = 12 m = for this fair We                                                                                                    |  |  |  |  |
| I binand attings on non-barned of its follow! Attend attings on two more free binand attings. Ou                                                                                                    | Per unioni                                                                                                    |  |  |  |  |
| Quiz                                                                                                    | Pau an legal a se lique a Verbarra Sorborn Lapo                                                                                                    |  |  |  |  |
| LING + LIN-ING + Guttone + Go 8.1 + Barling Guis                                                                                                    | Lipture the Care                                                                                                    |  |  |  |  |
|                                                                                                    | M Read Person 10                                                                                                    |  |  |  |  |
| Questions in this guiz                                                                                                    | Question bank                                                                                                    |  |  |  |  |
| No questions have been added yet                                                                                                    | Collegery: Users to Gau<br>20 Display generations from sub-categories loss<br>20 Also show and generations<br>20 Nove generation and in the generation kill |  |  |  |  |
|                                                                                                    | The default category for guestions shared in context 'Gui?'                                                                                                 |  |  |  |  |
|                                                                                                    | Create new question Orace R & A                                                                                                    |  |  |  |  |
|                                                                                                    | Uname Dece for the page Underline Journal                                                                                                    |  |  |  |  |
|                                                                                                    | Angel K & Tauver Scholard Lawer<br><u>SR 003 1</u><br>Reports The Annuer Statistics<br>Conf Your Statistics                                                 |  |  |  |  |
|                                                                                                    | Ø Instal Restal Name (1 + 5,005 +                                                                                                    |  |  |  |  |

Figure 6.: Screen view of selecting multiple choice question

## **Construction of Multiple Choice Questions**

Select the Multiple Choice in 'Create new question' Menu. In this there are several types of entries like category, question name, question text etc.. First type the Question No. and text of the question in the respective boxes.

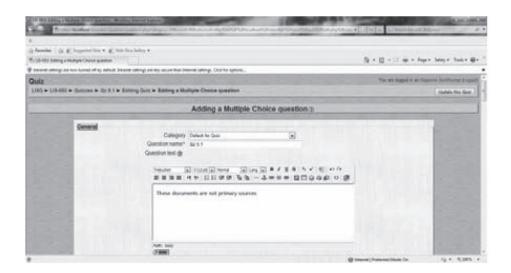

Figure 7.: Screen view of adding multiple choice question

Give the choices in their respective text boxes and give their response a student should get if attempts that question (this is optional). One correct choice shall carry 100 points for the grade.

| s d'ante ( g 2 Journet Hone 2 Journet Hone 2 Journet Hone annue<br>The destination provides these and and a source the bases aring. (b) the grows<br>If recentling on the source that these arings (b) the grows<br>If recentling the bases arings (b) the grows<br>If recentling the bases are constructed by the source of the bases are constructed by the source of the bases are constructed by the source of the bases are constructed by the source of the bases are constructed by the source of the bases are constructed by the source of the bases are constructed by the source of the bases are constructed by the source of the bases are constructed by the bases are constructed by the bases are c | a sector and the sector | and the second second second second second second second second second second second second second second second |                                      |
|----------------------------------------------------------------------------------------------------|-------------------------|----------------------------------------------------------------------------------------------------|--------------------------------------|
| tests and a set of the basis and particular and the basis and the basis and the b              |                         |                                                                                                    | S = 11 - 11 m = fare later have \$10 |
| Ammeni         Ammeni           Data         Non-           Data         Non-           Non-         Non-           Ammeni         Non-           Ammeni         Non-           Ammeni         Non-           Ammeni         Non-           Ammeni         Non-           Optimized         Non-           Optimized         Non-                                                                                                    |                         | r lartings an line served that there are serving. Our for larters.                                               |                                      |
| Anner tun                                                                                                    | Share 1                 | 000 Nov (n)<br>Feedbalt<br>Nexter (n) 101 (n) (n) (n) (n) (n) (n) (n) (n) (n) (n)                                |                                      |
| Sec. 2102 202444545400                                                                                                    | Cheller 3               | Coste non R<br>Feedback                                                                                          |                                      |

Figure 8.: Screen view of choice entry in multiple choice question

Author has to select the grade in the respective correct answer. Correct answer grade should be 100%. After finishing editing and entering the choice select the 'save changes' button to save the changes.

## M Hirwade and Rajasree

| To 23-650 Likes a bid |          |                                                                                                    | 5 + 6 + 12 + + 14+ 5       | 0g + 1uk + @+ ' |
|-----------------------|----------|----------------------------------------------------------------------------------------------------|----------------------------|-----------------|
|                       | Choice 3 | Animal Contracts page<br>Gradie Series (Contracts page<br>Gradie Nove (Contracts page<br>Freedback<br>Contracts (Contracts page<br>(Contracts (Contracts page)<br>(Contracts (Contracts page)<br>(Contracts page)<br>(Contracts page) |                            |                 |
|                       | Choice 4 | Annen Antones bot<br>Gaste Towns -<br>Fredback                                                                                                    |                            |                 |
|                       | _        | The second second second second second second second second second second second second second second second se                                                                                                    | mark ( Parameter March Tan | 4 + 5.005 ·     |

Figure 9.: Screen view of grade entry in the multiple choice question

## **Adding Matching questions**

Select the Matching in 'Create new question' Menu. In this there are several types of entries like category, question name, question text etc.. First type the Question No. and text of the question in the respective boxes. The scheme is illustrated in the figure given below.

| W. LO. MIL BARRY   | alarman for the Woman of        | the state of the state of the s | Statement in the               | and the second second se | sail a Oa                             |
|--------------------|---------------------------------|----------------------------------------------------------------------------------------------------|--------------------------------|----------------------------------------------------------------------------------------------------|---------------------------------------|
| 69 t.              | No bialitic management          | and participation and the second second second                                                                                                    | Commercial States and Street # | 1 4 A Photosoft                                                                                                    | - 4. SA                               |
|                    |                                 |                                                                                                    |                                |                                                                                                    |                                       |
| g teater ()        | a grand the grand               | They failing *                                                                                                    |                                |                                                                                                    |                                       |
| T-12-111 Law       | gablecorp (comm                 |                                                                                                    |                                | 3-10-12-0-14                                                                                                    | (*. 309) *. Tulk * 🖗 * 🝈              |
| # interest callers | p an too target of by brough by | and alting all the acure that been setting. Out for systems,                                                                                                    |                                |                                                                                                    |                                       |
| Quiz               |                                 |                                                                                                    |                                | The six higher or To                                                                                                    | Street Sectors Sugar                  |
| 1080.+ 108-        | 085 * Guitzes * Gz 8.1 *        | Entrong Gure + Entrong a Manching Question                                                                                                    |                                |                                                                                                    | riphers then Gent                     |
|                    |                                 | Adding a Matching Que                                                                                                    | etion a                        |                                                                                                    | 1.                                    |
|                    | General                         |                                                                                                    |                                |                                                                                                    |                                       |
|                    |                                 | Category Detect to Ger (1)<br>Constant memory 10.5.11                                                                                                    |                                |                                                                                                    | Concession of the                     |
|                    |                                 | Guestion test &                                                                                                    |                                |                                                                                                    | Concession in the                     |
|                    | CONTRACT,                       |                                                                                                    |                                |                                                                                                    | Concerning of                         |
|                    |                                 | Sector A Hild Area A Long & A                                                                                                    |                                |                                                                                                    | Contraction of the                    |
|                    |                                 | 「日田田 イヤ 日日伝伝 デターキーの                                                                                                    | # 00968 • 2                    |                                                                                                    | A COLUMN TWO IS NOT                   |
|                    | 1.1                             | Books and Editors                                                                                                    |                                |                                                                                                    |                                       |
|                    |                                 | Net hat                                                                                                    |                                |                                                                                                    | 1000                                  |
| -                  |                                 | (Tent)                                                                                                    |                                |                                                                                                    | · · · · · · · · · · · · · · · · · · · |
| *                  |                                 |                                                                                                    | @ i=                           | sevent (Protectent Mexile: On                                                                                                    | 12 4 5,085 4                          |

Figure 10.: Screen view of adding matching question

 If PARTAINAPPENDENT Notice Structure Structure Structu

User has to select at least two matching pairs for these types of questions. Matching question and the answer was entered in the respective box. The figure 11. being shown is used to demonstrate the process.

Figure 11: Screen view of adding questions in matching questions

## **Adding True/False questions**

Select the True/False in 'Create new question' Menu. There are several types of entries like category, question name, question text etc. Type the Question No. and text of the question in the respective box. The process of adding True/False questions is demonstrated in the following figure.

|                                                                                                    | - Contra Manage                |                                                                                                    | NTIGORE PERSONALIZZA         | - A-                                                                                                    |
|----------------------------------------------------------------------------------------------------|--------------------------------|----------------------------------------------------------------------------------------------------|------------------------------|----------------------------------------------------------------------------------------------------|
| 8                                                                                                    |                                |                                                                                                    |                              |                                                                                                    |
|                                                                                                    | R. logaritation . R. St.       | Charlence •                                                                                                    |                              |                                                                                                    |
| all the transmission of the                                                                                                    | Truckete guerral               |                                                                                                    | B+B+D + Here 1               | alaya Taska 🏨a '                                                                                                    |
| provide statements and statements and statem | n noo farred off to Arbait, In | tenit attingi welati arcai therbitenal attings. Och for gelenci,                                                                                                    |                              |                                                                                                    |
| Quiz                                                                                                    |                                |                                                                                                    | The are begind in all Rapmon | Contraction of the local division of the local division of the loc |
| LING # LIN-181                                                                                                    | * QUILLES * 121 5.1 *          | Eating Quo + Eating a TruePaka question                                                                                                    |                              | Cantaine Write Galar                                                                                                    |
|                                                                                                    |                                | Adding a True/False guestion ()                                                                                                    |                              |                                                                                                    |
|                                                                                                    | -                              | Collegery Desar to See ()<br>Quantities name: Quant<br>Quantities for ()<br>Search on the ()<br>Search on the |                              |                                                                                                    |
|                                                                                                    |                                | Trans team<br>Crannel                                                                                                    |                              |                                                                                                    |
| 18 Dans                                                                                                    |                                |                                                                                                    | internet (Protected Media On | 44 K 100% +                                                                                                    |

Figure 12.: Screen view of adding True or False questions

## NO Hirwade and Rajasree

| fante ( in #) toportion . #) that                                                                                                    | 1 SANS *                                                                                                    |                                                                                                    |
|----------------------------------------------------------------------------------------------------|----------------------------------------------------------------------------------------------------|----------------------------------------------------------------------------------------------------|
| 100-000 Editing a TransPatter granition                                                                                                    |                                                                                                    | ·····································                                                                                                    |
| because settings are easy turned off by default, because                                                                                                    | e antrega en las ancar that benevel antrega. Chia har laylones.                                                                                                    |                                                                                                    |
| Contraction of the second                                                                                                    | Penalylactor (§ 1                                                                                                    | and the second second se                                                                                                    |
| and the second second se                                                                                                    | General feedback de                                                                                                    | and the second second se                                                                                                    |
| and the second second se                                                                                                    | 100.00 [2] 100 [2] [2] [2] [2] [2 [2] [2 [2  | and the second second se                                                                                                    |
| C                                                                                                    |                                                                                                    | and the second second se                                                                                                    |
| 100 March 100 March 100 Ma |                                                                                                    | and the second second sec                                                                                                    |
| and the second second se                                                                                                    |                                                                                                    | and the second second se                                                                                                    |
| and the second second se                                                                                                    |                                                                                                    | and the second second se                                                                                                    |
|                                                                                                    | 10 million (10 million (10 mil | the second second second second second second second second second second second second second second second se                                                                                                    |
|                                                                                                    | Came                                                                                                    | and the second second se                                                                                                    |
|                                                                                                    |                                                                                                    |                                                                                                    |
| and the second second se                                                                                                    | Correct arcown IIIII +                                                                                                    | and the second second se                                                                                                    |
| Feedbac                                                                                                    | k for the response "True"                                                                                                    | the second second second second second second second second second second second second second second second se                                                                                                    |
|                                                                                                    |                                                                                                    | and the second second se                                                                                                    |
| 1000                                                                                                    |                                                                                                    | and the second second se                                                                                                    |
| COLUMN TWO IS NOT                                                                                                    |                                                                                                    | and the second second se                                                                                                    |
| and the second second se                                                                                                    |                                                                                                    | and the second second se                                                                                                    |
|                                                                                                    |                                                                                                    | and the second second se                                                                                                    |
|                                                                                                    |                                                                                                    | A CONTRACTOR OF THE OWNER OF THE OWNER OWNER OWNER OF THE OWNER OWNER OWNER OWNER OWNER OWNER OWNER OWNER OWNER OWNER OWNER OWNER OWNER OWNER OWNER OWNER OWNER OWNER OWNER OWNER OWNER OWNER OWNER OWNER OWNER OWNER OWNER OWNER OWNER OWNER OWNER OWNER OWNER OWNER OWNER OWNER OWNER OWNER OWNER OWNER OWNER OWNER OWNER OWNER OWNER OWNE OWNER OWNER OWNER OWNER OWNER OWNER OWNER OWNER OWNER OWNER OWNER OWNER OWNER OWNER OWNER OWNER OWNER OWNER OWNER OWNER OWNE                                                                                                    |
|                                                                                                    | 24                                                                                                    | A REAL PROPERTY AND A REAL PROPERTY AND A REAL |

Figure 13.: Screen view of adding True or False option

Provide the correct answer in the respective box. If it is true then select 'true' and if it is false select 'false' in the respective box.

To post the selected questions for the quiz, choose the category and the researcher obtained all the added questions in the bottom. Tick the desired questions to be posted to the students by activating the "action box" and pressing "add to quiz" button as described in the figures given below.

|                       |             | Brown Street Suffrage           | and the second second second second second second second second second second second second second second second                                                                                                    | Summer of the local diversion of the local diversion of the local di | and modeling and                                                                                                |                                         | and a second              |
|-----------------------|-------------|---------------------------------|----------------------------------------------------------------------------------------------------|----------------------------------------------------------------------------------------------------|----------------------------------------------------------------------------------------------------|-----------------------------------------|---------------------------|
| 20.00                 | ( بهادر: ۲۵ | فالتباعية المتحاط               | to provide the second second sec |                                                                                                    |                                                                                                    | <ul> <li>A [1] by K Planting</li> </ul> | - MALES                   |
|                       |             |                                 |                                                                                                    |                                                                                                    |                                                                                                    |                                         |                           |
| ( Farry Mar.          | 14.8        | Support in the line             | dains •                                                                                                    |                                                                                                    |                                                                                                    |                                         |                           |
|                       | -           |                                 |                                                                                                    |                                                                                                    |                                                                                                    | 5-0-0-                                  | for loss have \$          |
| and the second second |             | on terms of the select interest | attings are late second that brianal anti-                                                                                                    | ange. (This) for antisens                                                                                                    |                                                                                                    |                                         |                           |
| Duit                  |             |                                 |                                                                                                    |                                                                                                    |                                                                                                    | . You see imped at                      | of Piperste Lockets Lines |
|                       |             |                                 | and Parlies                                                                                                    |                                                                                                    |                                                                                                    |                                         | Contraction of the second |
|                       |             |                                 |                                                                                                    |                                                                                                    |                                                                                                    |                                         | Lipiture this Gale        |
|                       |             |                                 |                                                                                                    | est Parada                                                                                                    | Passa Ed                                                                                                    |                                         |                           |
|                       |             |                                 |                                                                                                    | in Barrison 2                                                                                                    | stopens byost Farme                                                                                             |                                         |                           |
| 10000                 |             | Question                        | ns in this guiz                                                                                                    |                                                                                                    | The second second second second second second second second second second second second second second second se | Question bank                           |                           |
| -                     | 1           |                                 |                                                                                                    |                                                                                                    |                                                                                                    |                                         |                           |
| Order                 | 11124       |                                 | Type Grade                                                                                                    |                                                                                                    | Category (Initial to Gay (12)<br>Of Display quantities from tail                                                |                                         |                           |
|                       | 1           | Qr31                            |                                                                                                    | 5.631                                                                                                    | IT Also show sid quections                                                                                      | b-categories the                        |                           |
| * *                   | 1.5         | Gr3.10<br>Gr3.2                 |                                                                                                    | 5.69                                                                                                    | Elliphow sparshum and in the o                                                                                  | partition int                           |                           |
| 1.1                   | 12          | 0233                            | and the second second se                                                                                                    | 5.63                                                                                                    | The defect optimizes for more                                                                                   | down shared in control 'Gase'.          |                           |
| 1 1                   | 121         | Q13.4                           |                                                                                                    | 1.47                                                                                                    | RANGE CONTRACTOR STATES                                                                                         |                                         |                           |
|                       | 1.          | Qr15                            | E 1                                                                                                    | 5.43                                                                                                    | Create new question One                                                                                         | ter (a) (b)                             |                           |
|                       | 7           | Qr.1.6                          | 1. 1                                                                                                    | 6.40                                                                                                    | 2/544                                                                                                    | Constitution martine                    | Тури                      |
|                       |             | Gr37                            | E C                                                                                                    | 5.63                                                                                                    | HILLEY D                                                                                                    | Qr 3 11                                 | H                         |
| + +                   | . 10        | G23.8                           | E 1                                                                                                    | 5,439                                                                                                    | 054881                                                                                                    | QE312                                   | 11                        |
|                       | 10          | Qc2.9                           | E I                                                                                                    | 5.637                                                                                                    | ELARX []                                                                                                    | G23.1                                   | E                         |
|                       | 11          | Gz3.11                          | EL UNIT                                                                                                    | 5.49                                                                                                    | HILLER D.                                                                                                    | Gr 3.10<br>Gr 3.2                       |                           |
| +                     | 10          | Gr3.12                          | 41. v                                                                                                    | 5.43                                                                                                    | 1146#XD                                                                                                    | 0:33                                    |                           |
|                       |             |                                 | Total 12                                                                                                    |                                                                                                    | CAREN D                                                                                                    | 0754                                    | ĩ                         |
|                       |             |                                 | Occasion matche 45                                                                                                    |                                                                                                    |                                                                                                    | all interest the installation for       | ALC: 0.187                |

Figure 14.: Screen view of editing question bank

When the student chooses to take the quiz, a question is served to him along with options as below for attempting the answer.

When Quizzes is selected from the Activities block, a list of all course quizzes appears allowing the teacher to select a specific quiz and view student results. Simply click the link on the right side of a quiz in the list to see student results.

| And Inc.         | IN NORMAL PROPERTY OF             | Called March                            |                        | 1. 1. 1. 1. 1. 1. 1. 1. 1. 1. 1. 1. 1. 1                                                                                                    | . • [1] [4] [2] [1] Junt by on Below                                                                            | P                |
|------------------|-----------------------------------|-----------------------------------------|------------------------|----------------------------------------------------------------------------------------------------|----------------------------------------------------------------------------------------------------|------------------|
| a facetter i sta | A logarithm in the local          | dia biy •                               |                        |                                                                                                    |                                                                                                    |                  |
| filman (j. 23    |                                   |                                         |                        |                                                                                                    | ◎ + ② + □ 後 + Na+ Sea                                                                                           | • 344 · 🕸 ·      |
| Detainst unterga | an new human off by default, here | and lattings in this music that brand a | timp. Did for optimiz- |                                                                                                    |                                                                                                    |                  |
| Quiz             |                                   |                                         |                        |                                                                                                    | You are begred in an Reporter Sort                                                                              | former ( square) |
| 1/10 + 1/5-00    | 5 * Guittes * Gt 2.1 * J          | Albeingt 1                              |                        |                                                                                                    | Line Line                                                                                                    | He fits Guilt    |
|                  |                                   |                                         | ada Danata Danas       | ta l                                                                                                    |                                                                                                    |                  |
|                  |                                   |                                         |                        | Contraction of the local distribution of the local distribution of the |                                                                                                    |                  |
|                  |                                   |                                         | Preview Qz 3           | 1.1                                                                                                    |                                                                                                    |                  |
|                  |                                   |                                         | (Dart spec)            |                                                                                                    |                                                                                                    |                  |
| 14               | Library budget prepare            | ed without considering the previou      | n year budget          | The second                                                                                                    |                                                                                                    |                  |
| Mate -1          | Choose one answer.                | Langsum budget     Line dem budget      |                        |                                                                                                    |                                                                                                    |                  |
|                  |                                   | en Zern barkpet                         |                        |                                                                                                    | CONTRACTOR OF STREET, STREET, STREET, STREET, STREET, STREET, STREET, STREET, STREET, STREET, STREET, STREET, S |                  |
|                  |                                   | In Performance budget.                  |                        |                                                                                                    |                                                                                                    |                  |
|                  | SAM.                              |                                         |                        |                                                                                                    |                                                                                                    |                  |

Figure 15.: Screen view of Preview of quiz

Results can be view in different ways, including:

- Overview
- Re-grade attempts
- Detail statistics
- Simple statistics

### Grades

Grades feature displays the grades and scales applied for Forums, Quizzes, Assignments, Lessons, Journals, Workshops and SCORM activities that students have completed, submitted or posted. User can easily download grades in Excel or text format for inclusion in a grade book, and can select which course on the site which are enrolled in as a teacher to view grades.

## Adding new User

For adding new user go to User menu at the left side of the screen and open it. After that click on Account menu and select on Add New User. Fill the user Name, New password, First Name, Surname, and Email-address etc.

| 1.50 Advantation Hand Rowsky Report of the       | Rodon Intern Labor.                                                                                      | Street Statistics       | Conception and the local division of the | Cold and the lot |
|--------------------------------------------------|----------------------------------------------------------------------------------------------------|-------------------------|------------------------------------------|------------------|
| Carl and the low charlest record and when        | ensistentien k                                                                                           |                         | - II to A Ji have no on determine        | μ.,              |
|                                                  |                                                                                                    |                         |                                          |                  |
| in famous ( in all important line + all the line | Colory +                                                                                                 |                         |                                          |                  |
| #1 LDQ Admonstration them Accounts Add pine      |                                                                                                    |                         | 我·日·日来 her be                            | - feit-@- "      |
| 🗑 bitané ating as na keuj di kydekit bitané      | artisiye are less an are than bisarral artisiye. Divit he spi                                            | with                    |                                          |                  |
| Library science Quiz                             |                                                                                                    |                         | The ark begrel at an Theorem Te          | omare ( April )  |
| USQ + Administration + Users + Account           | A P. ARE a rew user                                                                                      |                         |                                          | the office at    |
| The Advantation                                  |                                                                                                    | a state of the second   | and the second second second             |                  |
|                                                  | Finit norm<br>Bornaret<br>Einal Address<br>Einal Address<br>Einal Acteuto<br>Colyboar<br>Select a county | Server's total time [a] | ripi, al least 1 non-                    |                  |

Figure 16: Screen view of creation of new user account

NO Hirwade and Rajasree

Leave other fields blank and click update profile. To see whether the user is created, click on the course number mentioned on top of top left side and click on Accounts-browse list of users. Figure 4.20 is displaying the created users list.

| and therein                                                                                                    | Speed by Appendiate States States 1 or             |                                                                                  |                         | -                       | andra iscore                                  | -           |             | 1014 O   |
|----------------------------------------------------------------------------------------------------|----------------------------------------------------|----------------------------------------------------------------------------------|-------------------------|-------------------------|-----------------------------------------------|-------------|-------------|----------|
| Library science Quiz                                                                                                    |                                                    |                                                                                  |                         |                         | S + S + 3 +                                   | n as Tapare | a a Datasaa |          |
| the Advancements                                                                                                    | and the second second second                       | And the second second                                                            |                         | -                       |                                               |             |             |          |
| Notecators                                                                                                    |                                                    | 3                                                                                | Users                   |                         |                                               | -           |             |          |
| R Automotivation<br>R Automotivation<br>- Docensitie<br>- Data and a docensitie<br>- Auto and a docensitie<br>- Auto a docensitie<br>- Automotivation<br>- Automotivation | New The                                            | Fulfment () (antara ())                                                          |                         |                         | *286                                          | n Adamat    |             |          |
| Over profer fails     D permanent                                                                                                    | Add a new user                                     |                                                                                  |                         |                         |                                               |             |             |          |
| E Cartes<br>El Grains                                                                                                    | Pirst name I formame                               | Creat address                                                                    | Cityleun                | Country                 | Lastacores                                    | 1           |             |          |
| C Louise<br>Si Language<br>D Montales<br>C Security<br>D Apparature                                                                                                    | Pols Drazmik<br>Reporter Spotkarian<br>Spot Ration | pris d'armà Quetco com<br>reparamenari?(11) Quetco com<br>sunt "0704 Quetco co m | Nagar<br>Nagar<br>Nagar | troba<br>troba<br>troba | 5-dept 15 toors<br>22 tests<br>1 ales 41 ales | DR          | Dekte       |          |
| C Frant Hage<br>C Stever<br>25 Selecting<br>C Reports<br>D Woodpartment                                                                                                    | Add a new user                                     |                                                                                  |                         |                         |                                               |             |             |          |
| # Deta                                                                                                    |                                                    |                                                                                  |                         | - @2                    | mennel   Porturbal Mode Do                    |             | 14.11.13    | L10076 + |

Figure 17: Screen view of list of users

As many as user or student can be enrolled for attempting the questioners (Figure 17) and the editing of questions become very easy and timing for opening the question bank and closing and other settings can be incorporated in Moodle. The process involved for the design and developing is quiet interesting and worth the value the researchers contribution.

| A LOCAL DATA DA AN | Name Inc. of Street, or other      |                                                                    | and the second second se | Contrastica.                                                                                                    |
|--------------------|------------------------------------|--------------------------------------------------------------------|----------------------------------------------------------------------------------------------------|----------------------------------------------------------------------------------------------------|
| OC NT              | the bad and a star                 | e <del>dan ya</del> piyeka da                                      | • 2 4 × 2 ministration                                                                                                    | Augue # *                                                                                                    |
| ¥                  |                                    |                                                                    |                                                                                                    |                                                                                                    |
| si feete i si      | R begand bloc = R ma               | the Sales +                                                        |                                                                                                    |                                                                                                    |
| 10.0040.011        |                                    |                                                                    | なく目とに伸くれ                                                                                                    | µ+ 105+ 105+ €+ "                                                                                                    |
| i inne serep       | ex one barred off by terilarit law | and antiogs are less assure that Seland antiogs. Chief in spinane, |                                                                                                    | *                                                                                                    |
| Quiz               | li e Gulares e Ga k t e /          | ment 1                                                             | The day fright                                                                                                    | CA IN DALLARD STRUCT                                                                                                    |
| bing P 411 to      |                                    | Qz 3.1 - Attempt 1                                                 | and the second second                                                                                                    | 1                                                                                                    |
|                    | COLUMN TWO IS NOT                  | and all the second party                                           | The Part of States of Street,                                                                                                    | and the second second s |
| 1<br>Material      |                                    | ad without considering the previous year budget                    |                                                                                                    | _                                                                                                    |
|                    | Chocue one answer.                 | <ul> <li>Zero budget</li> </ul>                                    |                                                                                                    |                                                                                                    |
|                    |                                    | <ul> <li>Lanpeare bodget</li> </ul>                                |                                                                                                    |                                                                                                    |
|                    |                                    | 6 Performance budget                                               |                                                                                                    |                                                                                                    |
|                    |                                    | C Line fors budget                                                 |                                                                                                    | 100                                                                                                    |
| 1                  | [Adent]                            |                                                                    |                                                                                                    |                                                                                                    |
| 2<br>Mate -11      | hatich mar for Bar o               | ode technique was fost used in the library fields T                |                                                                                                    | 1.1.1.1.1.1.1                                                                                                    |
| Mate -it           |                                    |                                                                    |                                                                                                    |                                                                                                    |
|                    | Obcose one artswer                 | 0 In 1972 in National Library of India.                            |                                                                                                    |                                                                                                    |
|                    |                                    | 🐵 👘 1980 in British Library                                        |                                                                                                    |                                                                                                    |
|                    |                                    | <ul> <li>In 1972 in Camdon Public Library</li> </ul>               |                                                                                                    |                                                                                                    |
| a los              |                                    |                                                                    | all because the second share the                                                                                                    | 11 A 8 1875 A                                                                                                    |

Figure 18: Screen view of User attempting question in online Moodle quiz .

#### Conclusion

In the present study an attempt is being made to develop Library and Information Science (LIS) quiz in open courseware i.e. Moodle. Moodle help educators create online courses with a focus on interaction and collaborative construction of content. Open courseware is nothing but the repository of the study and learning materials in digital form in the web, which is open for every user. E-learning is being one of the emerging needs of the information age. Encouraging the implementation of e-Learning in India , reduction in educational budget, competitive threats, changing profile of learner and the vast geographic area are the important factors increase the demand for online open courseware. These activities are economical, efficient and access to everyone ranging from students to teachers and even educationists. The editing and correction of course and activities are possible in online mode. The detailed information of adding courses, category, sub category, activity and grading is being explained in this article one by one.

Quiz module in Moodle allows the teacher to design and set quiz tests, consisting of multiple choice, truefalse, short answer questions etc. Quiz forms the important aspect of evaluation of a student and this has variety of questions to be framed. The basis methodology is to create the category of quiz under which all questions are stored and they can be used selectively by the teacher for various exams and it is in continual evolution. Moodle is being used in many types of environments such as in education, training and development, and business settings. Present study will form the basis for further research and help the researchers world over.

#### References

Chakrvarty, R., and Kaur, S. 2008. OpenCourseware: Learning Beyond Classroom. Twenty First Century Publications. Appleton, L. 2005. Using electronic textbooks: promoting, placing and embedding. *lectronic Library*, 54-63.

Mohanty, B., and Jain, R. 2009. Virtual University: Ways to Make it Real. Open Access to Textual and Multimedia Content:Bridging the Digital Divide.

Eswaran, C., and Jegan, T. 2004. Patterns for e-learning content development. J. of Interactive Learning Res., 117-133.

Steyaert, J. 2005. Web-based higher education: the inclusion/exclusion paradox. J. of Tech. in Human Services, pp.67-78.

Schwier, R.A. 2001. Catalysts, Emphases, and Elements of Virtual Learning Communities: Implications for Research and Practice. *Quarterly Review of Distance Education*, 5-18.

- Bourasa, C.A.P. 2001. e-Learning through distributed virtual environments. J. of Network and Computer App., 175–199.
- Chakrvarty, R., and Kaur, S. 2008. OpenCourseware: Learning Beyond Classroom. (pp. 111-119). Twenty First Century Publications.
- Goba, S., Agasi, N., Saul, G., and Cooksgoba, D. Online Course Material Interoperability and Tutorial Module for Moodle. Cape Town: Technical Report CS04-24-00.
- Bockisch, A., Freudenburg, L., and Beyer, T. 2010. An approach towards problem-based learning in virtual space. *GMS Z Med Ausbild*.